# МИНИСТЕРСТВО НАУКИ И ВЫСШЕГО ОБРАЗОВАНИЯ РОССИЙСКОЙ ФЕДЕРАЦИИ

### ФЕДЕРАЛЬНОЕ ГОСУДАРСТВЕННОЕ БЮДЖЕТНОЕ ОБРАЗОВАТЕЛЬНОЕ УЧРЕЖДЕНИЕ ВЫСШЕГО ОБРАЗОВАНИЯ «РЯЗАНСКИЙ ГОСУДАРСТВЕННЫЙ РАДИОТЕХНИЧЕСКИЙ УНИВЕРСИТЕТ ИМЕНИ В.Ф. УТКИНА»

Кафедра «Систем автоматизированного проектирования вычислительных средств»

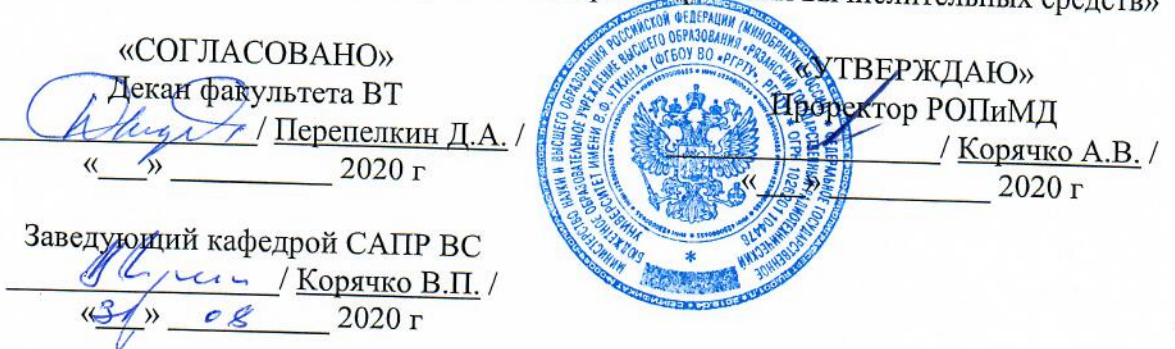

## РАБОЧАЯ ПРОГРАММА ДИСЦИПЛИНЫ

Б1.В.06 «Модели и методы анализа проектных решений» шифр название дисциплины

09.03.01 «Информатика и вычислительная техника»

Шифр и название направления подготовки

Направленность (профиль) подготовки Системы автоматизированного проектирования

> Уровень подготовки бакалавриат

Квалификация выпускника - бакалавр Бакалавр / специалист

Форма обучения - очная, заочная очная / заочная / очно-заочная

Рязань 2020 г.

#### ЛИСТ СОГЛАСОВАНИЙ

Рабочая программа составлена с учетом требований федерального государственного образовательного стандарта высшего образования - бакалавриат по направлению подготовки 09.03.01 «Информатика и вычислительная техника»,

утвержденного приказом Минобрнауки России от 19.09.2017 г. № 929. (дата утверждения ФГОС ВО)

Разработчики доцент кафедры Систем автоматизированного проектирования вычислительных средств (должность, кафедра)

 $\frac{\mathcal{O}_4}{\mathcal{O}_4}$  (подпись) (Ф $\cancel{M}$ .O.)

/ Сапрыкин А.Н. /

Программа рассмотрена и одобрена на заседании кафедры Систем автоматизированного проектирования вычислительных средств

 $\frac{dS}{dr}$  os 20<sup>2</sup> $c$ r., протокол № 1

Заведующий кафедрой Систем автоматизированного проектирования вычислительных средств (кафедра)

 $\sqrt{\frac{L_{y-\epsilon_0 L}}{(0.000 \text{ mG})(0.000 \text{ K})}}$ / Корячко В.П.

#### **1. ЦЕЛЬ И ЗАДАЧИ ОСВОЕНИЯ ДИСЦИПЛИНЫ**

**Цель освоения дисциплины** - изучение и выработка навыков выбора оптимального метода проектного решения с учетом особенностей математических моделей информационных систем, автоматизирующих задачи организационного управления и бизнеспроцессы.

#### **Задачи:**

- получение теоретических знаний об основах методов анализа принятия проектных решений;

- приобретение теоретических знаний и практических навыков математического моделирования процессов и объектов, использующихся при создании и модификации информационных систем, автоматизирующих задачи организационного управления и бизнеспроцессы, на базе пакета GPSS World;

- приобретения практических навыков по использованию математических моделей при создании компонентов информационных систем, автоматизирующих задачи организационного управления и бизнес-процессы.

### **2. МЕСТО ДИСЦИПЛИНЫ В СТРУКТУРЕ ОБРАЗОВАТЕЛЬНОЙ ПРОГРАММЫ**

Дисциплина Б1.В.06 «Модели и методы анализа проектных решений» относится к дисциплинам части, формируемой участниками образовательных отношений, Блока 1 «Дисциплины (модули)» основной профессиональной образовательной программы (далее – образовательная программа) бакалавриата «Системы автоматизированного проектирования» по направлению подготовки 09.03.01 Информатика и вычислительная техника.

*Пререквизиты дисциплины*. Для освоения дисциплины обучающийся должен иметь компетенции, полученные в результате освоения дисциплин «Информатика», «Алгоритмические языки и программирование», «Высшая математика», «Дискретная математика» и «Теория вероятностей и математическая статистика». Для освоения дисциплины обучающийся должен:

знать:

− базовые технологии разработки алгоритмов и программ;

− основные синтаксические конструкции языков программирования высокого уровня;

− основные методы дифференцирования и интегрирования функций одной и нескольких переменных;

− принципы создания и управления проектами;

уметь:

− разрабатывать программы для моделирования объектов и процессов;

− ставить и решать оптимизационные задачи в проектной деятельности;

− осуществлять постановку и выполнять эксперименты по проверке их корректности и эффективности;

владеть:

− стандартными средствами программирования для моделирования объектов и процессов.

− методами решения практических задач на основе теории графов;

− навыками алгоритмизации и программной реализации типовых задач программирова-

ния.

Программа курса ориентирована на возможность расширения и углубления знаний, умений и навыков бакалавра для успешной профессиональной деятельности.

Постреквизиты дисциплины. Компетенции, полученные в результате освоения дисциплины необходимы обучающемуся при изучении следующих дисциплин: «Преддипломная практика», «Выпускная квалификационная работа».

### 3. КОМПЕТЕНЦИИ ОБУЧАЮЩЕГОСЯ, ФОРМИРУЕМЫЕ В РЕЗУЛЬТАТЕ **ОСВОЕНИЯ ДИСЦИПЛИНЫ**

Процесс изучения дисциплины направлен на формирование следующих компетенций в соответствии с ФГОС ВО по данному направлению подготовки, а также компетенций, установленных университетом.

### Самостоятельно устанавливаемые профессиональные компетенции выпускников и индикаторы их достижения

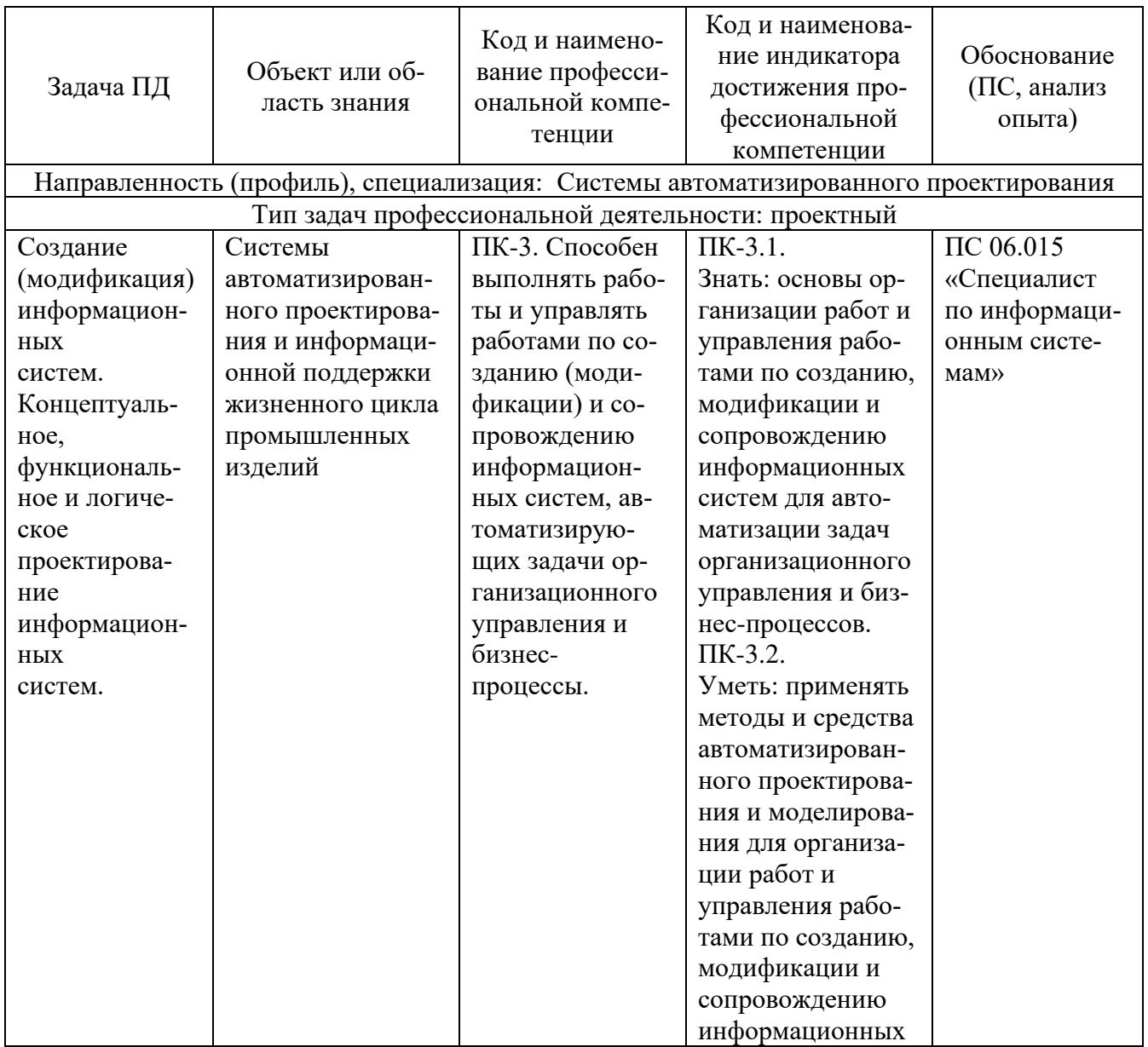

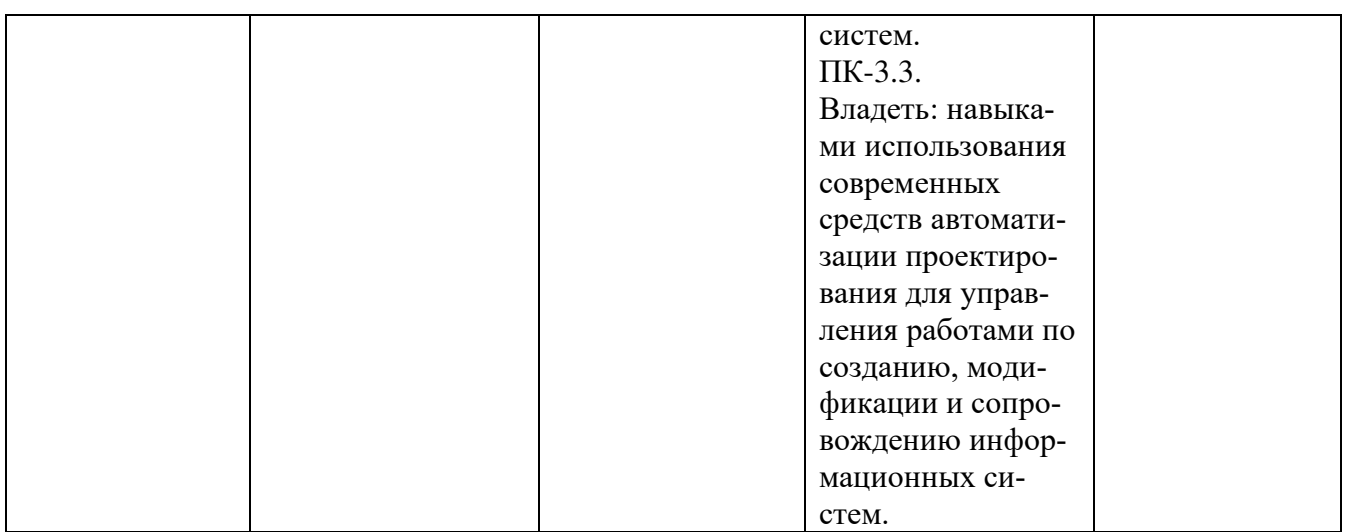

### **4. СТРУКТУРА И СОДЕРЖАНИЕ ДИСЦИПЛИНЫ**

4.1 Объем дисциплины по семестрам (курсам) и видам занятий в зачетных единицах с указанием количества академических часов, выделенных на контактную работу обучающихся с преподавателем (по видам занятий) и на самостоятельную работу обучающихся

Общая трудоемкость дисциплины составляет 3 зачетные единицы (ЗЕ), 108 часов.

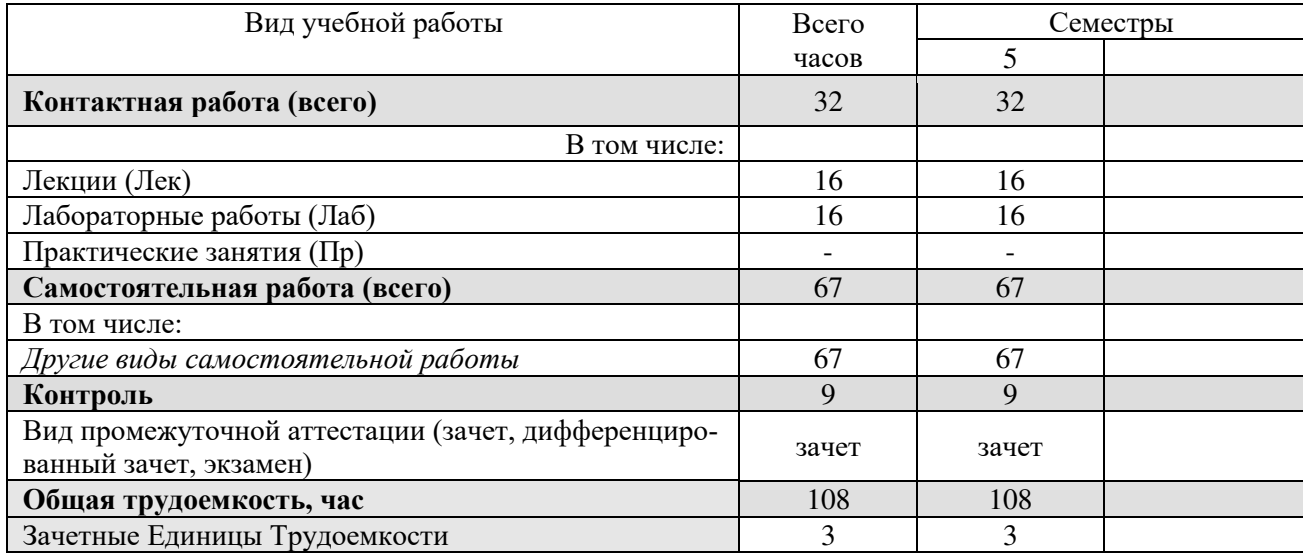

### **Очная форма обучения**

### **Заочная форма обучения**

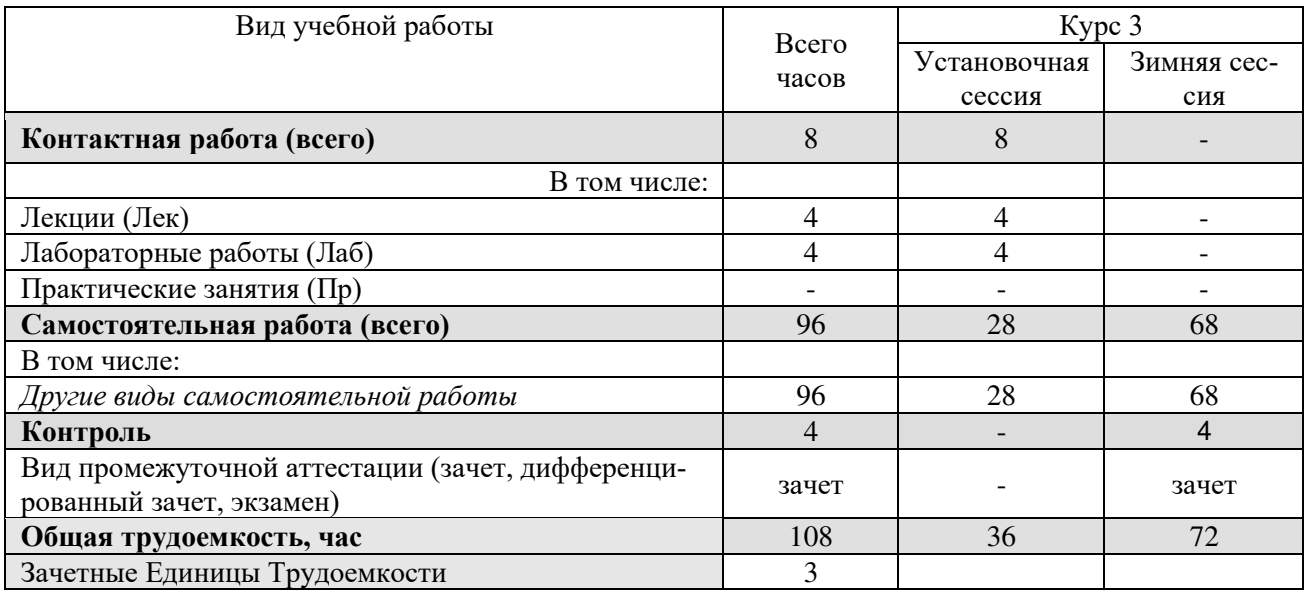

### **4.2 Разделы дисциплины и трудоемкость по видам учебных занятий (в академических часах)**

### **Очная форма обучения**

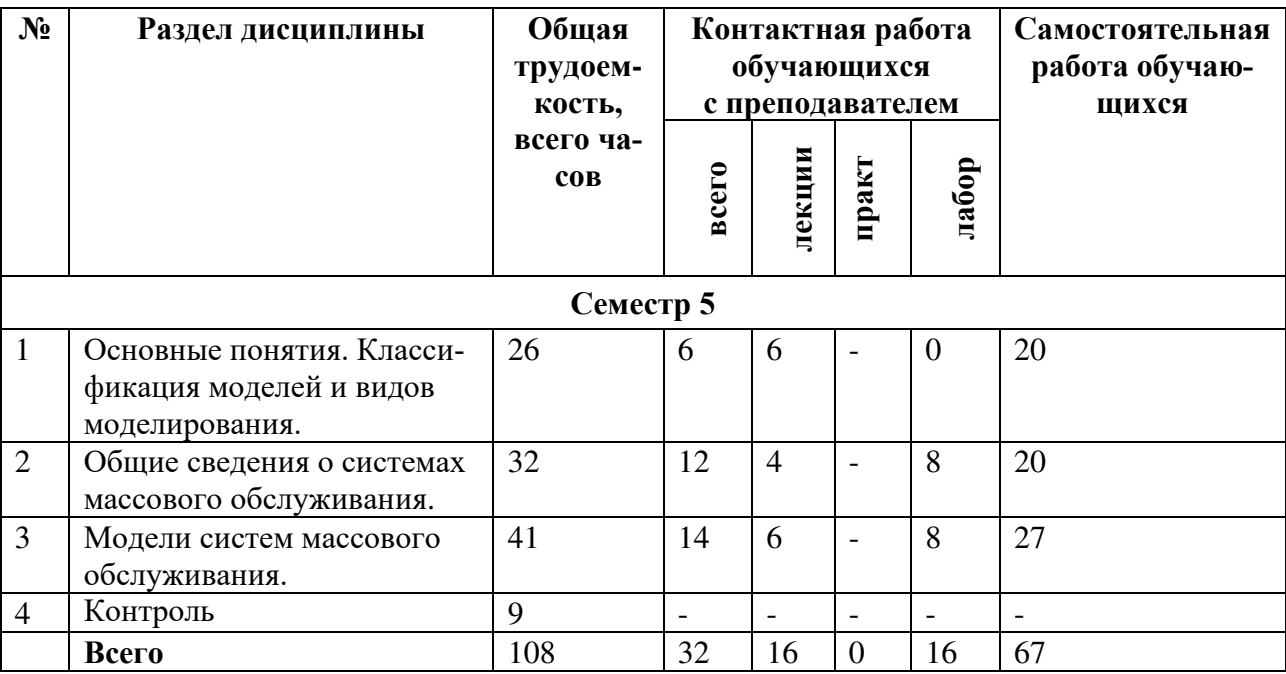

### **Заочная форма обучения**

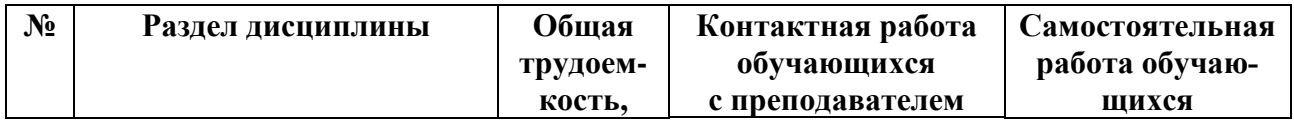

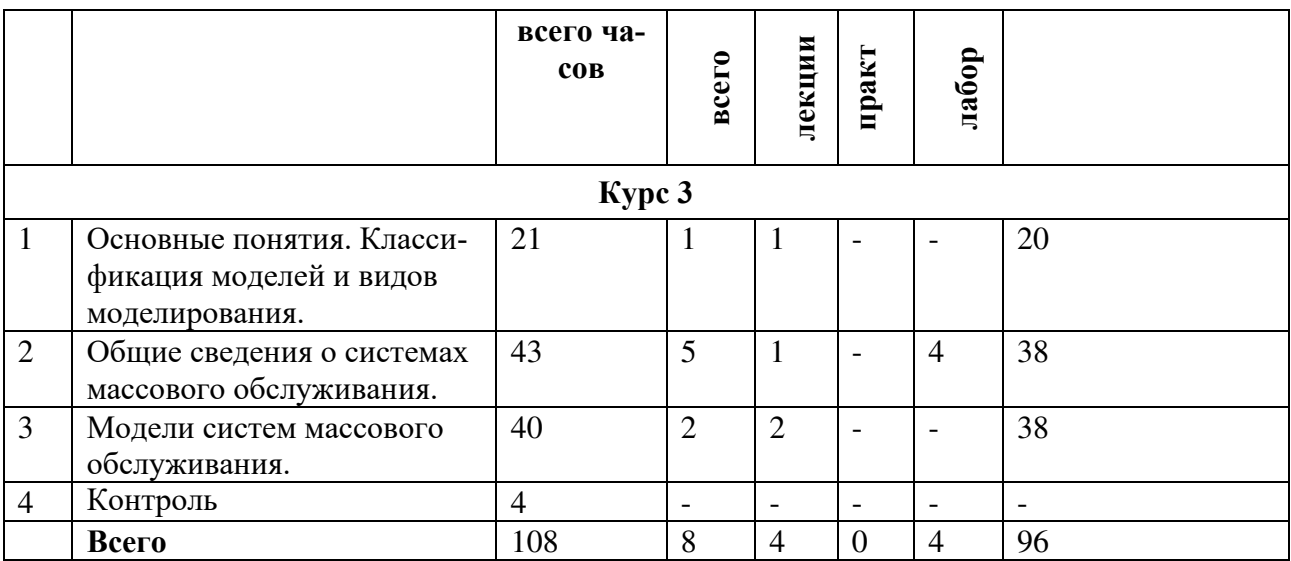

### **4.3 Содержание дисциплины**

### 4.3.1 Лекционные занятия

### **Очная форма обучения**

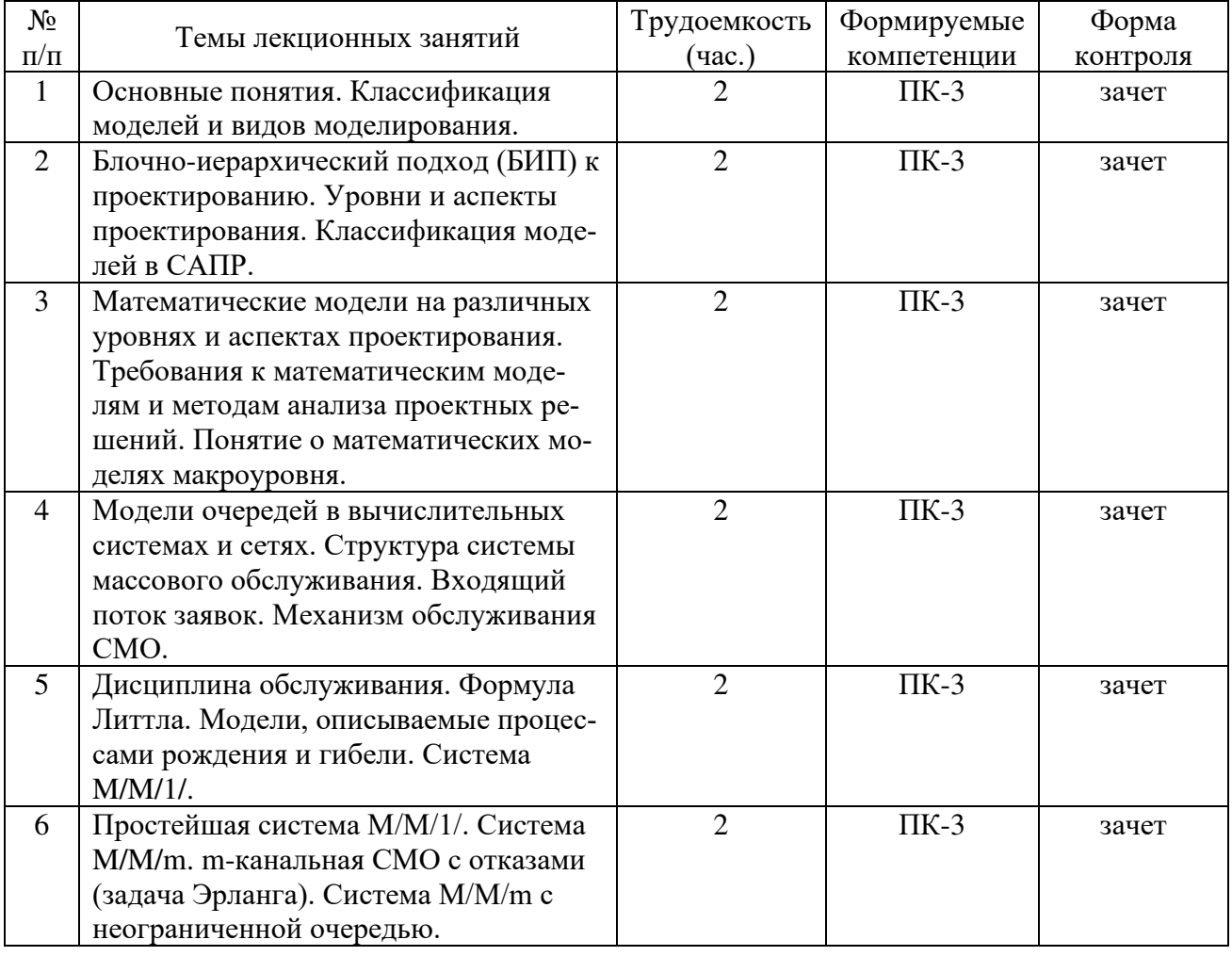

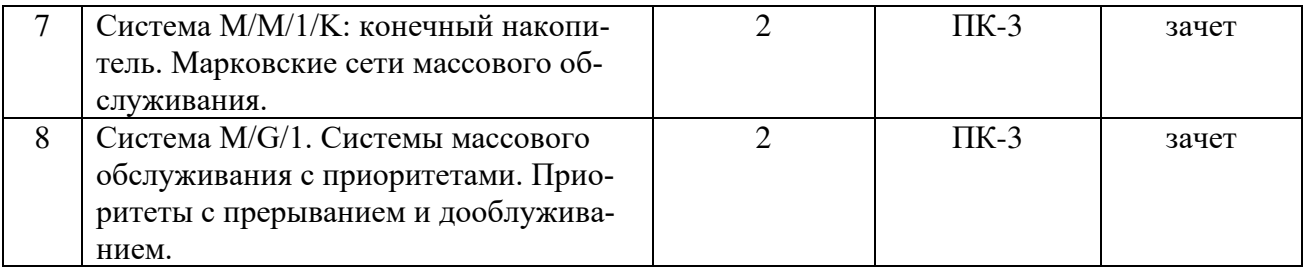

### **Заочная форма обучения**

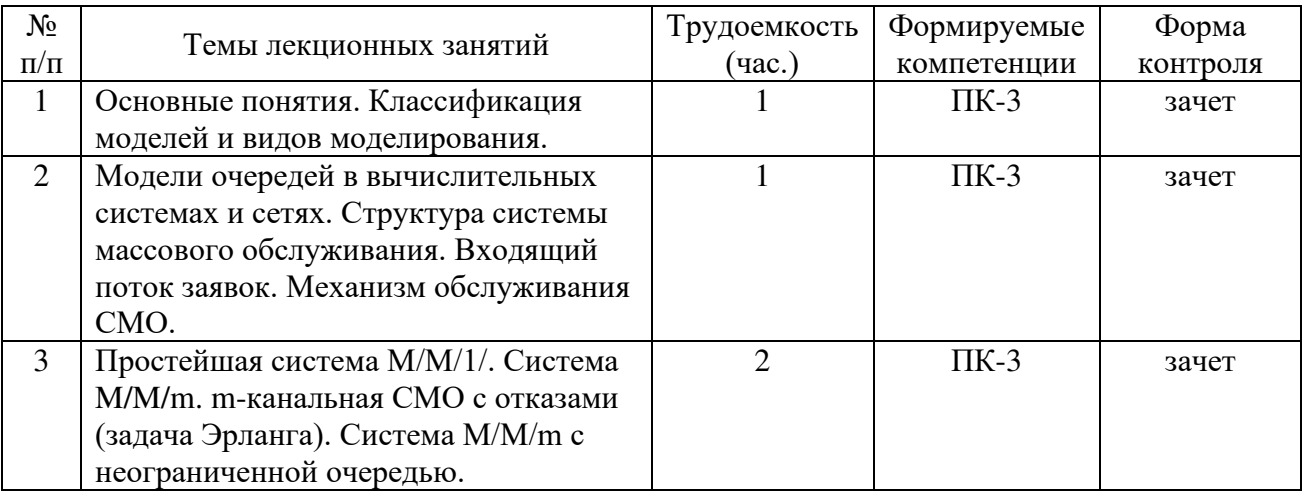

### 4.3.2 Лабораторные занятия

### **Очная форма обучения**

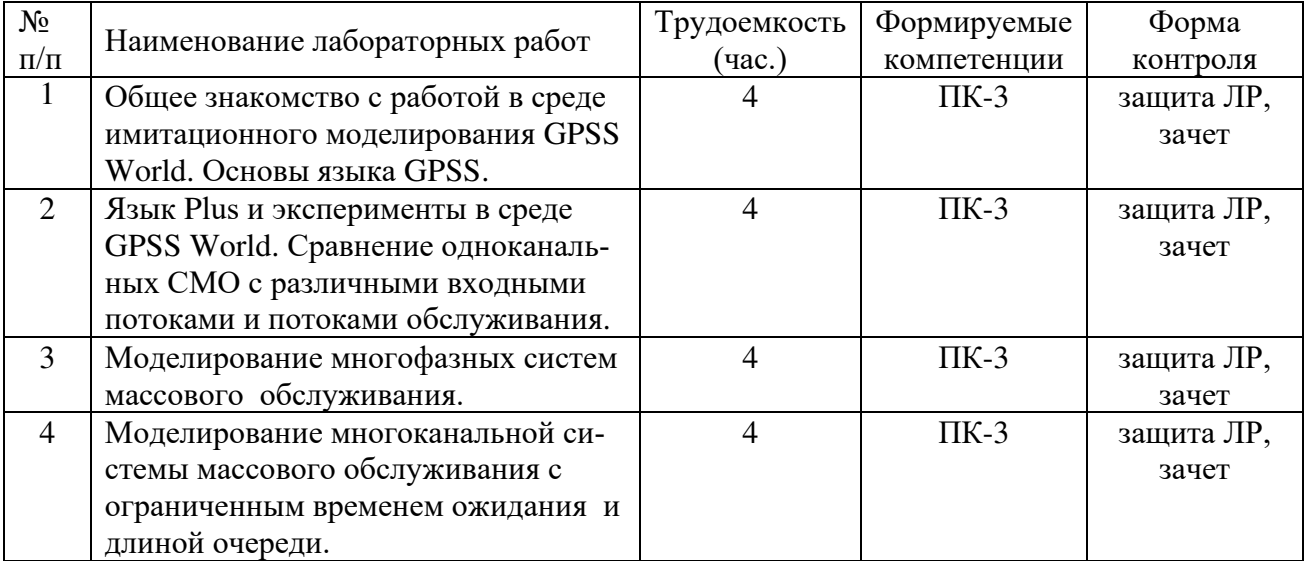

### **Заочная форма обучения**

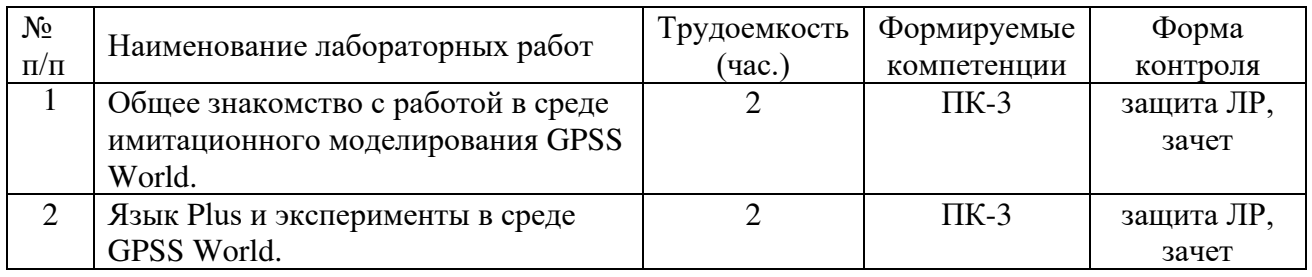

### 4.3.3 Самостоятельная работа

### **Очная форма обучения**

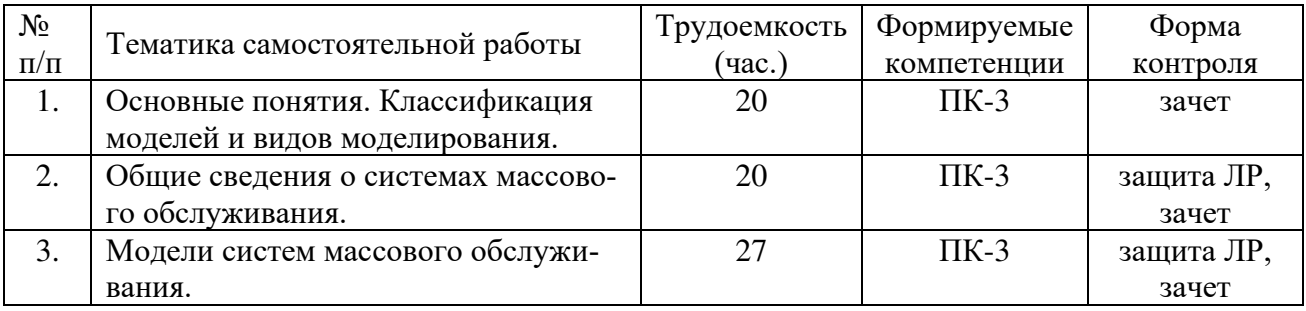

### **Заочная форма обучения**

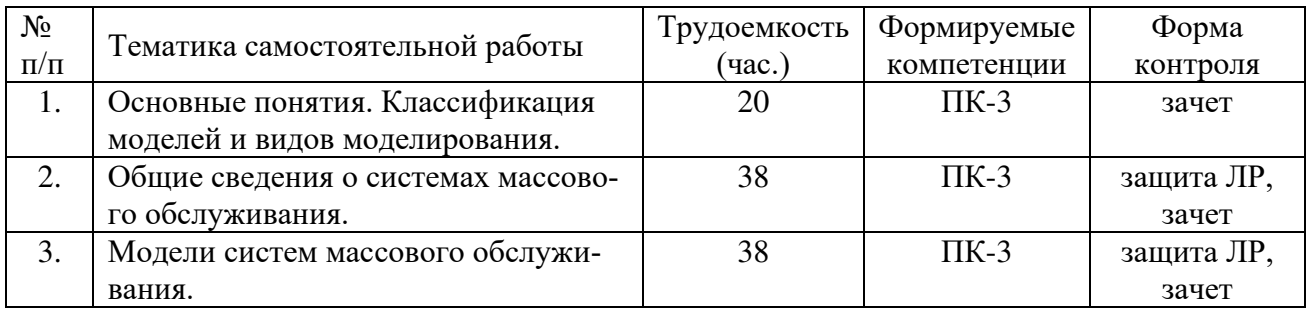

### **5. ОЦЕНОЧНЫЕ МАТЕРИАЛЫ ДЛЯ ПРОВЕДЕНИЯ ПРОМЕЖУТОЧНОЙ АТТЕСТАЦИИ ОБУЧАЮЩИХСЯ ПО ДИСЦИПЛИНЕ**

Оценочные материалы приведены в приложении к рабочей программе дисциплины (см. документ «Оценочные материалы по дисциплине «Модели и методы анализа проектных решений»).

### **6. УЧЕБНО-МЕТОДИЧЕСКОЕ ОБЕСПЕЧЕНИЕ ДИСЦИПЛИНЫ**

### **6.1. Основная литература**

1) Введение в математическое моделирование [Электронный ресурс] : учебное пособие / В.Н. Ашихмин [и др.]. – Электрон. текстовые данные. – М. : Логос, 2016. – 440 c. – 978-5- 98704-637-1. – Режим доступа: [http://www.iprbookshop.ru/66414.html.](http://www.iprbookshop.ru/66414.html)

2) Кирьянова Л.В. Теория случайных процессов [Электронный ресурс] : курс лекций / Л.В. Кирьянова, А.Ю. Лемин, Т.А. Мацеевич. – Электрон. текстовые данные. – М. : Московский государственный строительный университет, ЭБС АСВ, 2016. – 96 c. – 978-5-7264-1421- 8. – Режим доступа: [http://www.iprbookshop.ru/62635.html.](http://www.iprbookshop.ru/62635.html)

3) Боев, В. Д. Концептуальное проектирование систем в AnyLogic и GPSS World / В. Д. Боев. — 2-е изд. — Москва : Интернет-Университет Информационных Технологий (ИНТУ-ИТ), 2016. — 542 c. — ISBN 2227-8397. — Текст : электронный // Электронно-библиотечная система IPR BOOKS : [сайт]. — URL: http://www.iprbookshop.ru/73656.html.

#### **6.2. Дополнительная литература**

1) Губарь Ю.В. Введение в математическое моделирование [Электронный ресурс] / Ю.В. Губарь. – 2-е изд. – Электрон. текстовые данные. – М. : Интернет-Университет Информационных Технологий (ИНТУИТ), 2016. – 178 c. – 2227-8397. – Электронно-[Библиотечная](http://www.iprbookshop.ru/)  [Система "IPRbooks".](http://www.iprbookshop.ru/) Режим доступа: http://www.iprbookshop.ru/73662.html.

2) Гаев, Л. В. Работа в среде GPSS World : методические указания и задания к лабораторным работам по курсу «Компьютерное моделирование» / Л. В. Гаев. — Липецк : Липецкий государственный технический университет, ЭБС АСВ, 2013. — 33 c. — ISBN 2227-8397. — Текст : электронный // Электронно-библиотечная система IPR BOOKS : [сайт]. — URL: http://www.iprbookshop.ru/55139.html (дата обращения: 12.02.2020).

#### **6.3. Методические указания к практическим занятиям/лабораторным занятиям**

1) Моделирование систем в среде GPSS World: Методические указания к лабораторным работам/ Ряз. гос. Радиотехн. ун-т; сост. В.А. Шибанов. Рязань: РГРТУ, 2008. 32 с.

### **6.4. Методические указания к курсовому проектированию (курсовой работе) и другим видам самостоятельной работы обучающихся**

Изучение дисциплины «Модели и методы анализа проектных решений» проходит в течение 1 семестра. Основные темы дисциплины осваиваются в ходе аудиторных занятий, однако важная роль отводится и самостоятельной работе студентов.

Самостоятельная работа включает в себя следующие этапы:

- изучение теоретического материала (работа над конспектом лекции);
- самостоятельное изучение дополнительных информационных ресурсов (доработка конспекта лекции);
- выполнение заданий текущего контроля успеваемости (подготовка к защите лабораторных работ);
- итоговая аттестация по дисциплине (подготовка к зачету).

Для освоения дисциплины требуется предварительная подготовка в области математического анализа, теории вероятностей, имитационного моделирования и программирования.

Методические указания при проведении практических работ описаны в методических указаниях к лабораторным работам. Обязательное условие успешного усвоения курса – большой объём самостоятельно проделанной работы.

Работа над конспектом лекции. Лекции – основной источник информации по предмету, позволяющий не только изучить материал, но и сопоставить разные способы решения задач и практического применения получаемых знаний. Лекции предоставляют возможность интерактивного обучения, когда есть возможность задавать преподавателю вопросы и получать на них ответы.

Рекомендуется следующим образом организовать время, необходимое для изучения дисциплины:

Изучение конспекта лекции в тот же день, после лекции – 10-15 минут.

Изучение теоретического материала по рекомендованным изданиям и конспекту – 1 час в неделю в ходе подготовки к лабораторным и практическим занятиям.

Подготовка к лабораторным и практическим занятиям.

Для освоения практических навыков математического моделирования процессов и объектов, использующихся при создании и модификации информационных систем, автоматизирующих задачи организационного управления и бизнес-процессы, желательно установить на домашнем компьютере пакет GPSS World. Для установки программ используйте только официальные репозитарии [п.8].

Перед выполнением лабораторного занятия необходимо внимательно ознакомиться с заданием, полученным у преподавателя. Желательно заранее выполнить подготовку задания в инструментальной среде, чтобы на лабораторном занятии осталось время для сдачи работы.

Перед сдачей работы рекомендуется ознакомиться со списком вопросов изучаемой темы и попытаться самостоятельно на них ответить, используя конспект лекций и рекомендуемую учебно-методическую литературу. Таким образом вы сможете сэкономить свое время и время преподавателя.

Кроме чтения учебной литературы из обязательного и дополнительного списка рекомендуется активно использовать информационные ресурсы сети Интернет по изучаемой теме. Ответы на многие вопросы, связанные с теорией вероятностей, с теорией массового обслуживания и марковскими цепями, вы можете получить в сети Интернет, посещая рекомендуемые информационные ресурсы.

Другие виды самостоятельной работы.

Самостоятельная работа как вид учебной работы может использоваться на лекциях, лабораторных занятиях, а также иметь самостоятельное значение - внеаудиторная самостоятельная работа обучающихся – при подготовке к лекциям, лабораторным занятиям, а также к теоретическому зачету.

Основными видами самостоятельной работы по дисциплине «Модели и методы анализа проектных решений» являются:

- самостоятельное изучение отдельных вопросов и тем дисциплины «Модели и методы анализа проектных решений»;

- выполнение домашнего задания: изучение теоретического материала перед проведением лабораторных занятий;

подготовка к защите лабораторной работы, оформление отчета.  $\equiv$ 

Самостоятельное изучение тем учебной дисциплины способствует:

- закреплению знаний, умений и навыков, полученных в ходе аудиторных занятий;
- углублению и расширению знаний по отдельным вопросам и темам дисциплины;

- освоению умений прикладного и практического использования полученных знаний в области математического моделирования процессов и объектов, использующихся при создании и модификации информационных систем, автоматизирующих задачи организационного управления и бизнес-процессы.

Подготовка к промежуточной аттестации. Промежуточная аттестация по семестровой программе предусматривает сдачу теоретического зачета. Основной вид подготовки обучающегося при этом – «свертывание» большого объема информации в компактный вид, а также тренировка в ее «развертывании» (примеры к теории, иллюстрация решения задач и т.д.). Надо также правильно распределить время, не только готовясь к самому зачету или экзамену, но и позаботившись о допуске к нему, что включает регулярное посещение занятий, выполнение лабораторных работ и их сдача в назначенные сроки.

### **7. ПЕРЕЧЕНЬ РЕСУРСОВ ИНФОРМАЦИОННО-ТЕЛЕКОММУНИКАЦИОННОЙ СЕТИ «ИНТЕРНЕТ», НЕОБХОДИМЫХ ДЛЯ ОСВОЕНИЯ ДИСЦИПЛИНЫ**

1) Учебное руководство по системе GPSS World [Электронный ресурс]. – URL: https://docplayer.ru/27102104-Uchebnoe-rukovodstvo-po-sisteme-gpss-world.html.

2) Единое окно доступа к образовательным ресурсам: [Электронный ресурс]: сайт. – URL: http://window.edu.ru. – Режим доступа: свободный.

3) Интернет Университет Информационных Технологий [Электронный ресурс]: сайт. – URL: http://www.intuit.ru. – Режим доступа: свободный.

4) Электронно-библиотечная система «IPRbooks» [Электронный ресурс]: сайт. – URL: https://iprbookshop.ru. – Режим доступа: для авториз. пользователей.

5) Электронно-библиотечная система издательства «Лань» [Электронный ресурс]: сайт. – URL: https://www.e.lanbook.com. – Режим доступа: для авториз. пользователей.

6) Электронная библиотека РГРТУ [Электронный ресурс]: сайт. – URL: [https://elib.rsreu.ru](https://elib.rsreu.ru/) – Режим доступа: для авториз. пользователей.

7) Система дистанционного тестирования «Академия» [Электронный ресурс]: сайт. - URL: [http://distance.rrtu](http://distance.rrtu/) — Режим доступа: из корпоративной сети РГРТУ, для авториз. пользователей.

### **8. ПЕРЕЧЕНЬ ИНФОРМАЦИОННЫХ ТЕХНОЛОГИЙ, ИСПОЛЬЗУЕМЫХ ПРИ ОСУЩЕСТВЛЕНИИ ОБРАЗОВАТЕЛЬНОГО ПРОЦЕССА ПО ДИСЦИПЛИНЕ, ВКЛЮЧАЯ ПЕРЕЧЕНЬ ПРОГРАММНОГО ОБЕСПЕЧЕНИЯ И ИНФОРМАЦИОННЫХ СПРАВОЧНЫХ СИСТЕМ**

#### **Перечень лицензионного и свободно распространяемого программного обеспечения, в том числе отечественного производства:**

1) Операционная система Windows XP (Microsoft Imagine, номер подписки 700102019, бессрочно);

2) Операционная система Windows XP (Microsoft Imagine, номер подписки ID 700565239, бессрочно);

3) Kaspersky Endpoint Security (коммерческая лицензия на 1000 компьютеров №2922- 190228-101204-557-1191, срок действия с 28.02.2019 по 07.03.2021);

4) Система MatLab Classroom, Simulink Classroom (лицензия 629623-629637);

5) Система имитационного моделирования [GPSS World \(Student Version\)](http://www.minutemansoftware.com/downloads/GPSS%20World%20Student%20Setup.msi). - URL: http://www.minutemansoftware.com/downloads.asp;

6) LibreOffice (свободная лицензия MPL v2). - URL: https://ru.libreoffice.org/download (дата обращения 29.08.2019);

7) Adobe Acrobat Reader DC (бесплатная лицензия Adobe). - URL: https://get.adobe.com/ru/reader (дата обращения 29.08.2019).

#### **Профессиональные базы данных и информационно-справочные системы:**

8) Справочная правовая система «Консультант Плюс» [Электронный ресурс]: информационная система. – URL: [smb:\\192.168.0.7\c](smb://192.168.0.7/consultant)onsultant. - Режим доступа: из корпоративной сети РГРТУ, по паролю.

### **9. МАТЕРИАЛЬНО-ТЕХНИЧЕСКОЕ ОБЕСПЕЧЕНИЕ ДИСЦИПЛИНЫ**

Для освоения дисциплины необходимы следующие материально-технические ресурсы:

1) для проведения лекционных занятий, групповых и индивидуальных консультаций, а также самостоятельной работы обучающихся необходима аудитория с достаточным количеством посадочных мест, соответствующая необходимым противопожарным нормам и санитарно-гигиеническим требованиям, оснащенная проекционным оборудованием и персональным компьютером с операционной системой Microsoft Windows XP (или выше) и установленным пакетом LibreOffice;

2) для проведения лабораторных и практических занятий, текущего контроля и промежуточной аттестации (зачет) необходима аудитория с достаточным количеством посадочных мест, оснащенная персональными компьютерами с инсталлированной операционной системой Microsoft Windows XP (или выше) и установленным лицензионным и свободным программным обеспечением [п. 8], подключенными к локальной вычислительной сети и сети Интернет (компьютерный класс).

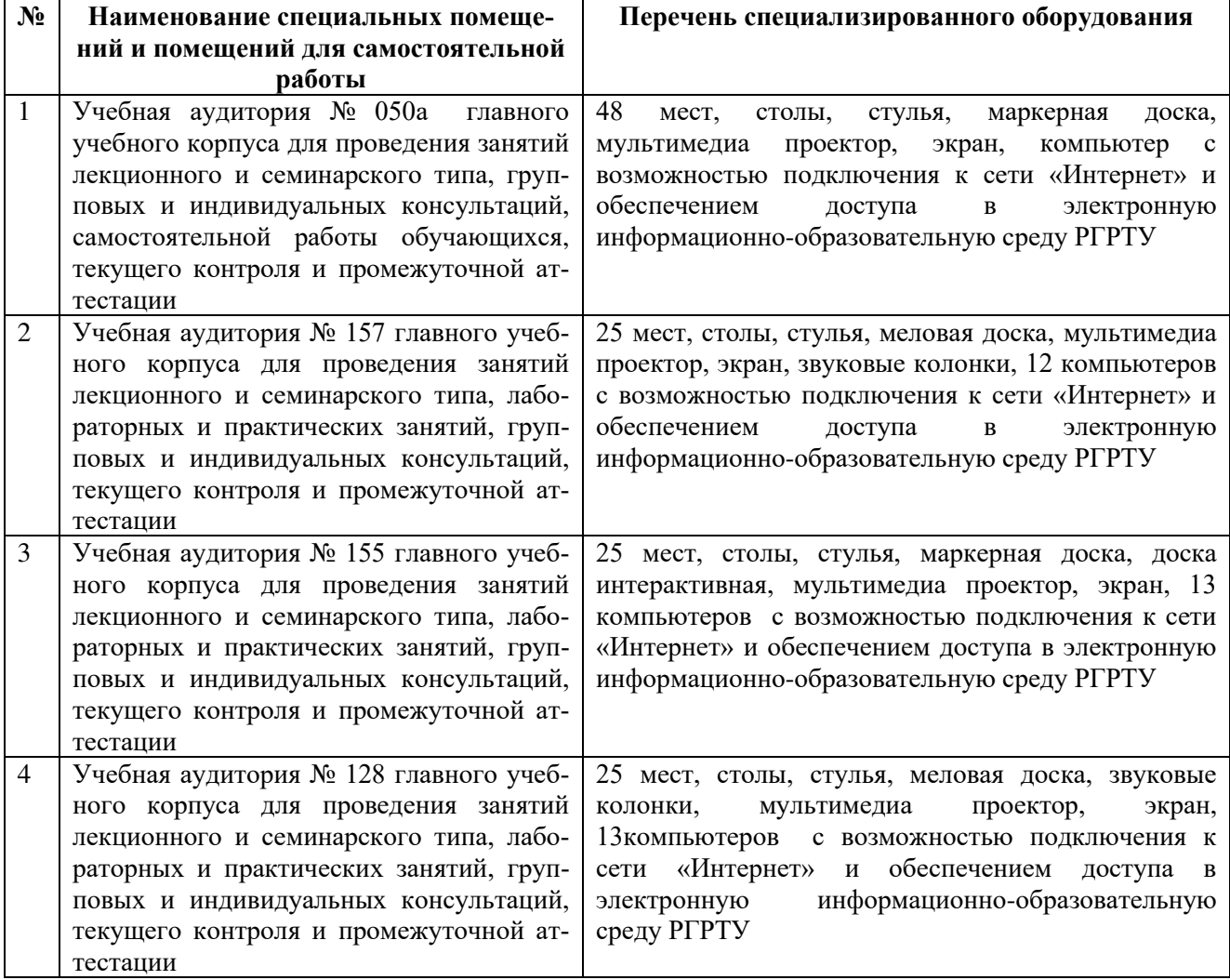

Программу составил:

к.т.н., доцент каф. САПР ВС **и прода**та и произведения *и сапрыкин А.Н. /* Сапрыкин А.Н. /